## Exposition virtuelle : Léon Blum, de Narbonne à Buchenwald et autres déportations narbonnaises

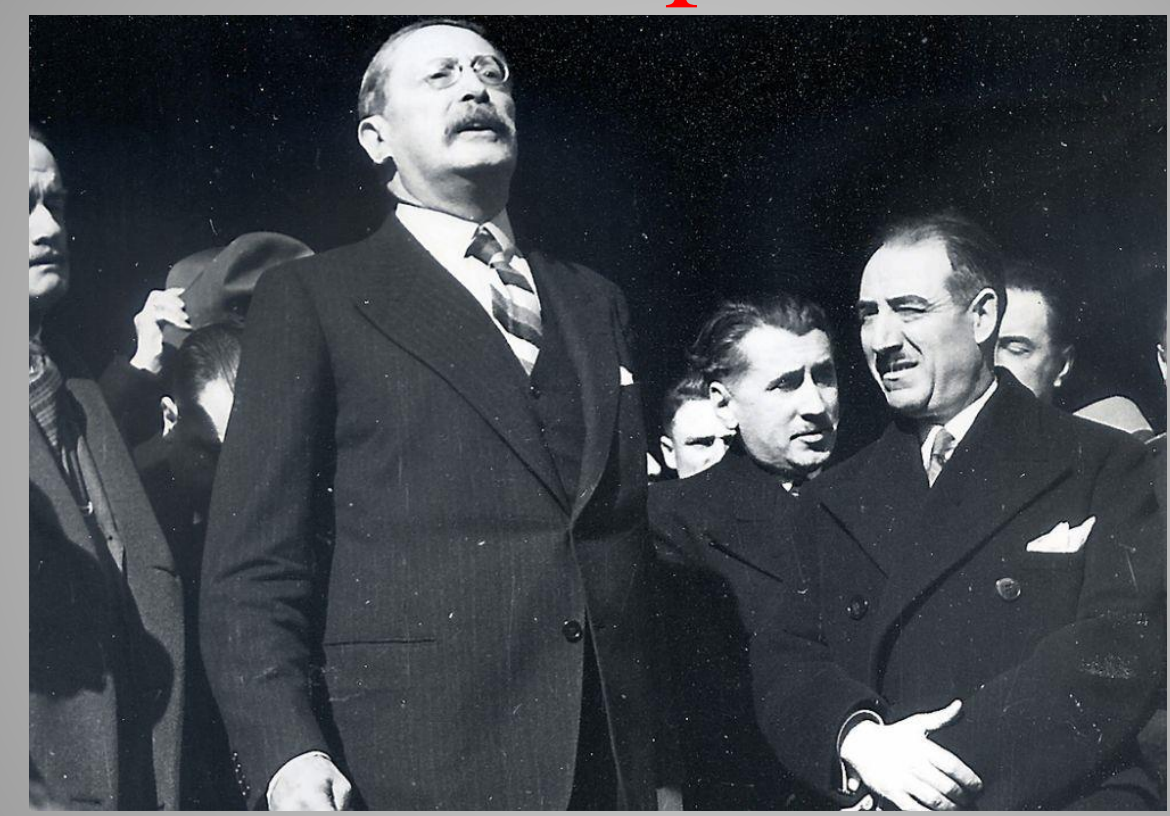

*Léon Blum alors député de l'Aude aux cotés du Docteur Achille Lacroix, maire de Narbonne*

**MORATA Camille (Professeur Histoire-Géographie) : camille.morata@ac-montpellier.fr VIGROUX Perrine (Professeur Documentaliste) : perrine-louise.vigroux@ac-montpellier.fr Lycée Docteur Lacroix de Narbonne**

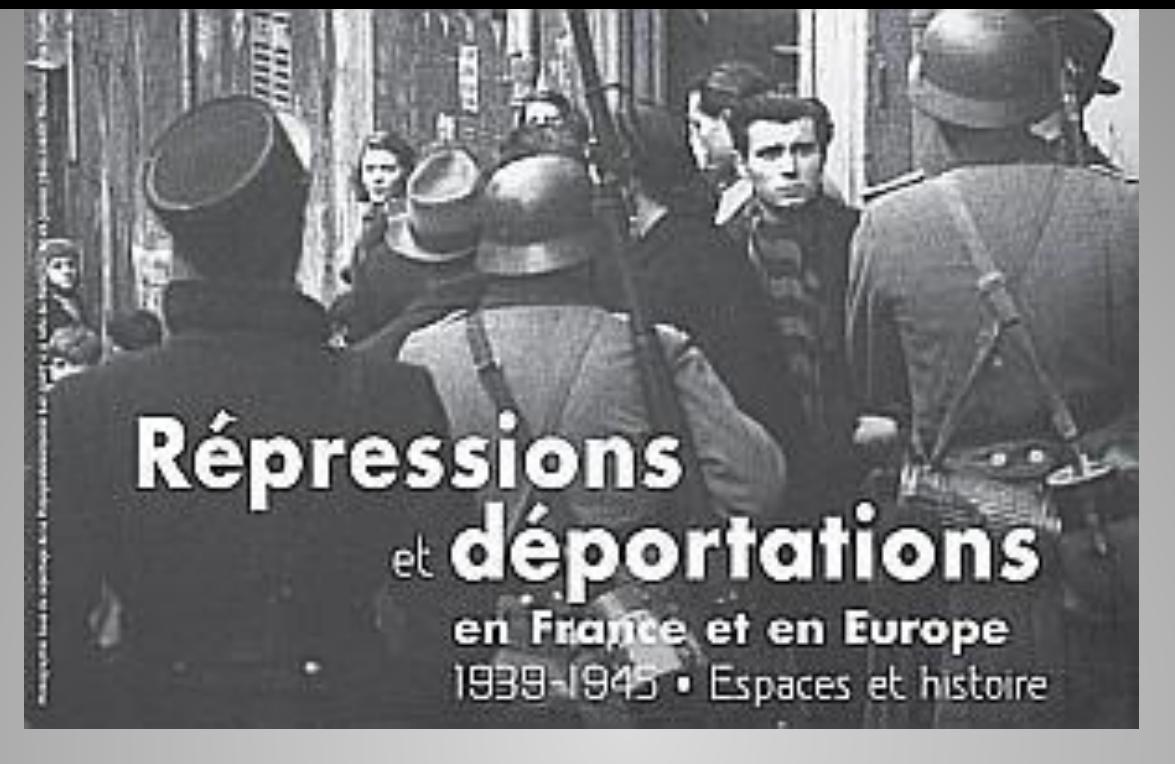

## **Thème du Concours National de la Résistance et de la Déportation 2018- 2019 : Répressions et déportations en France et en Europe, 1939-1945. Espaces et histoire**

## Le lien pour visionner l'exposition virtuelle :

## https://view.genial.ly/5c5d3b59a558062c2ebc0c60/in teractive-content-projet-blum-1l3

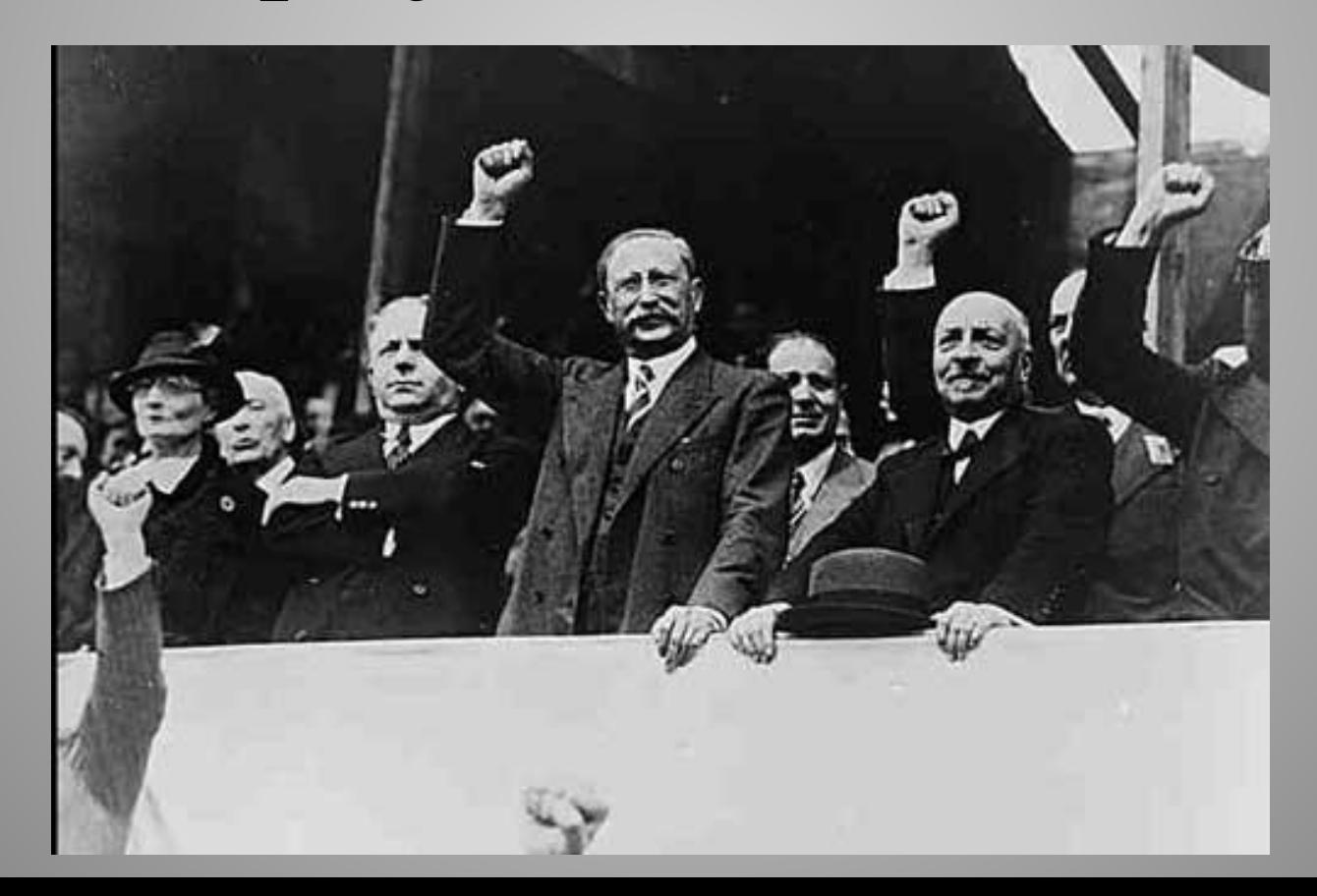

## Le Projet

- **Participation Collective : Ensemble de la classe soit un effectif de 31 élèves**
- **Catégorie Lycée : Classe de Première L**
- **Projet Collaboratif entre un Professeur d'Histoire-Géographie et un Professeur Documentaliste**
- **Concept d'une Exposition virtuelle répartie en onze salles**
- **Diversité des documents travaillés (archives, photographies, biographies, témoignages, stèles…)**
- **Une vingtaine d'heures ont été dévolues à ce projet dans le cadre de l'Accompagnement Personnalisé et de l'Éducation Morale et Civique ( sur les mois de février et mars). Le projet fut réalisé en classe mais aussi au CDI.**

# Préalables au projet

- **Connaissances biographiques sur le Docteur Achille Lacroix : Maire de Narbonne et mort en déportation au camp de Leitmoritz en Bavière - Travail sur le buste d'Achille Lacroix présent dans la cour du lycée et fruit d'un précédent projet du Concours National de la Résistance et de la Déportation**
- **Connaissances biographiques sur Léon Blum : Travail de recherches biographiques par les élèves en deux temps:**
	- **- Léon Blum de sa naissance jusqu'à sa déportation à Buchenwald**
	- **- Léon Blum en tant que député de Narbonne**

*Buste d'Achille Lacroix Lycée Docteur Lacroix Narbonne*

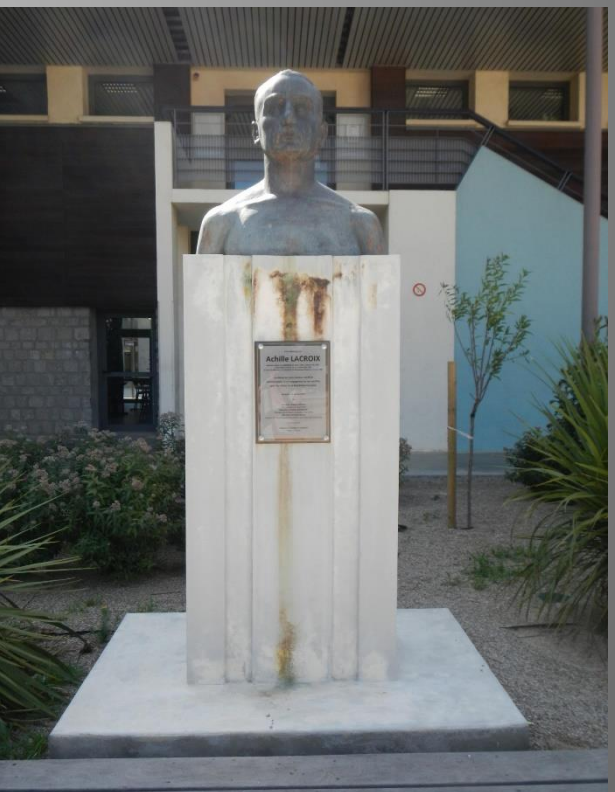

# **Liens avec le Programme de Première**

### **Histoire**

**Thème 1 : Croissance économique, mondialisation et mutations des sociétés depuis le milieu du XIXème siècle**

**Question: Mutations des sociétés : Mouvements sociaux**:

*Front Populaire de 1936 avec à sa tête Léon Blum*

### **Thème 2 : La Guerre au XXème siècle**

**Question : Guerres mondiales et espoirs de paix**

La Seconde Guerre mondiale : guerre d'anéantissement et génocide des Juifs et des Tziganes

 *Etude de Cas : Une famille juive et la Shoah : Les Blum (Léon Blum déporté en tant qu'otage politique à Buchenwald et René Blum, déporté à Auschwitz via le camp de transit de Drancy)*

#### **Thème 4 : Colonisation et décolonisation (dans une moindre mesure)**

**Question : Le temps des dominations coloniales**

*Etude de Cas: L'Algérie et le fait colonial : Projet Blum-Viollette du Front Populaire*

### **Thème 5 : Les Français et la République**

### **Question : La République, Trois Républiques**

- *Les Combats de la Résistance (contre l'occupant nazi et le Régime de Vichy) et la refondation républicaine : Etude de figures de la résistance audoise : Achille Lacroix, Elie Sermet*
- **Question: La République et les évolutions de la société française**
- *La République et la question ouvrière : Le Front Populaire*

### **Enseignement Moral et Civique**

**Thème : Les enjeux moraux et civiques de la société d'information**

*Le traitement de l'information à partir d'un travail sur la Une d'un journal*

## **Éducation aux médias et à l'information**

### **Utiliser les médias et les informations de manière autonome**

- *Utiliser les genres et les outils d'information à disposition adaptés à ses recherches.*
- *Adopter progressivement une démarche raisonnée dans la recherche d'informations.*

#### **Exploiter l'information de manière raisonnée**

- *Apprendre à distinguer subjectivité et objectivité dans l'étude d'un objet médiatique.*
- *Découvrir des représentations du monde véhiculées par les médias.*

### **Produire, communiquer, partager des informations**

- *S'engager dans un projet de création et publication en ligne utile à une communauté d'utilisateurs dans ou hors de l'établissement qui respecte droit et éthique de l'information.*
- *Développer des pratiques culturelles à partir d'outils de production numérique.*
- *Distinguer la simple collecte d'informations de la structuration des connaissances.*

# **Compétences travaillées Dimension Historique**

- **Produire différents langages :** *Montage vidéo/ Planche de Bande-dessinée/ Une de journal/ Lettres/ Entretiens radiophoniques*
- **Coopérer et mutualiser :** *Un groupe qui travaille sur une salle de l'Exposition virtuelle*
- **S'informer dans le monde du numérique :** *Maitrise de logiciels de contenus interactifs comme Genially et Piktochart/ Création de QR-code*
- **Raisonner, justifier une démarche :** *Répondre à la problématique : Comment l'étude des répressions et arrestations narbonnaises a permis de comprendre les déportations dans leurs globalités?*
- **Réaliser des productions graphiques et cartographiques :** *Réalisation de cartes interactives des Justes parmi les nations audois/ Des juifs et résistants du département déportés*
- **Développer des méthodes de travail personnelles :** *Travail en autonomie/Acquérir un esprit critique/Construire un jugement moral et civique*
- **Travailler sur des sources primaires :** *Monuments/ Documents d'archives*
- **Se repérer dans le temps et l'espace :** *Changement d'échelles entre une histoire locale, nationale et mondiale*

## **Dimension Civique**

- **Éducation aux médias et à l'information :** *Traitement et exploitation de l'information*
- **Lutte contre toutes les formes de discrimination :** *Antisémitisme/ Homophobie*
- **Éducation à la défense :** *L'engagement*
- **Développement de l'esprit critique :** *Confrontation avec les sources et la diversité des médias*
- **Être acteur de sa ville :** *Connaissance de l'histoire et du patrimoine local (monuments, odonymie)*

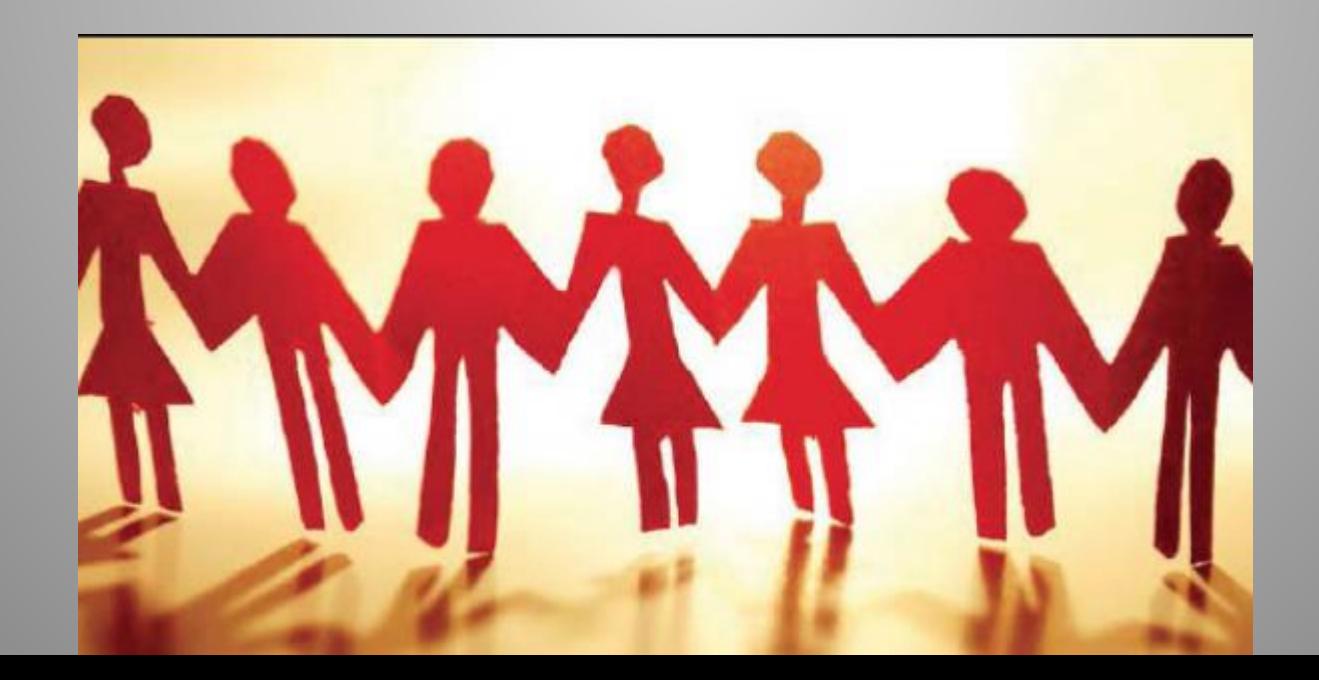

# **L'Exposition virtuelle**

**Elle se compose de onze salles.**

**Les quatre premières concernent la déportation de Léon Blum à Buchenwald en tant qu'otage politique.**

**Les suivantes se concentrent sur les déportations et répressions dans l'Aude et le Narbonnais.**

 **Cette exposition a été conçue à partir du logiciel de contenus interactifs Genially qui permet une grande variété de supports et une interactivité.**

**L'ergonomie du site a été réfléchie pour être en phase avec celle des musées avec la possibilité d'entrer et de revenir dans la salle de son choix via un plan de l'exposition.**Pour vous déplacer, cliquez sur le numéro

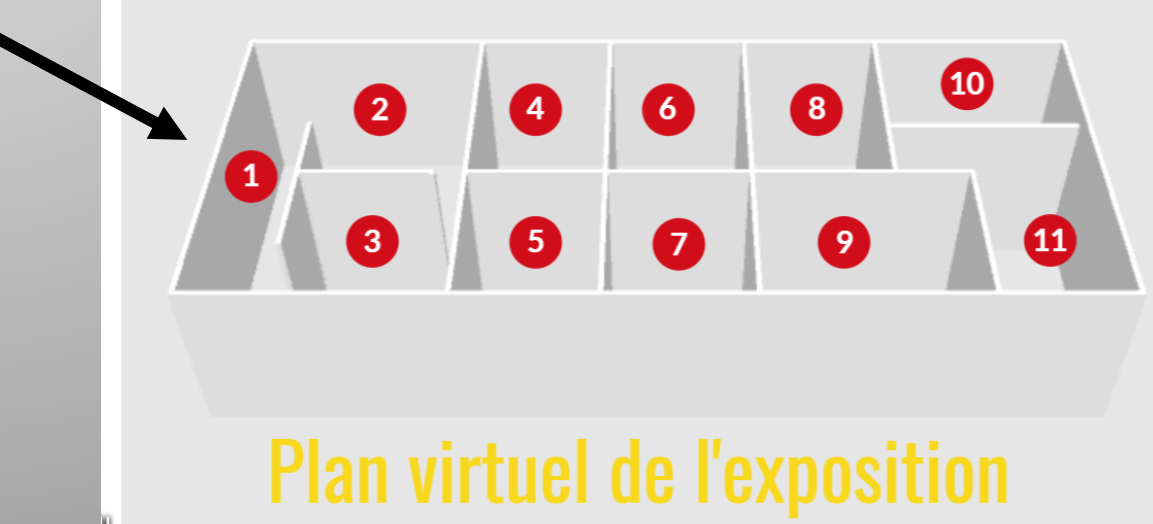

## **Salle 1 - Explication du Projet**

**Deux élèves ont rédigé le document explicatif du Projet.**

**Il prend la forme d'une affiche conçue à l'aide du logiciel Piktochart.**

**La conception de cette salle a demandé aux élèves de faire preuve d'un esprit de synthèse tout en étant exhaustif et a permis de mettre en valeur la problématique du Projet « Léon Blum de Narbonne à Buchenwald et autres déportations narbonnaises » :** 

**Comment l'étude des répressions et arrestations narbonnaises a permis de comprendre les déportations dans leurs globalités?**

## **Salle 2 - Montage Vidéo sur la vie de Léon Blum**

- **Mise en récit de la vie de Léon Blum de sa naissance à son départ pour Buchenwald avec lumière sur son rôle en tant que député de l'Aude.**
- **Travail individuel de recherche des éléments biographiques sur Léon Blum et mutualisation de ces éléments afin de créer un récit.**
- **Chaque élève a lu une phrase du récit**
- **L'enregistrement a été réalisé dans la salle web radio du CDI**
- **Travail d'analyse d'un corpus de documents: Photographies, Caricatures, Articles pour illustrer le montage vidéo.**
- **Le montage a été opéré à partir du logiciel VLC média avec un groupe de quatre élèves.**

## **Salle 3 - Réécriture de lettres de Léon Blum**

 **Au préalable durant les commémorations du Centenaire de la Première Guerre mondiale, un projet collaboratif avec la professeur documentaliste avait été mis en place. Il s'agissait à partir de la bande-dessinée de Jacques Tardi** *C'était la guerre des tranchées***, de créer les cartes d'identité des poilus dessinés dans l'ouvrage afin que les élèves puissent les incarner et rédiger des lettres du front soit à leur épouse, enfant ou marraine de guerre.**

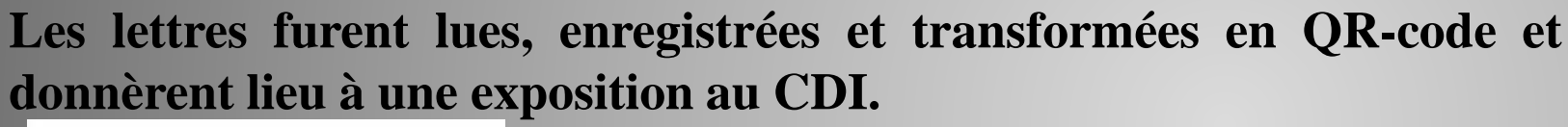

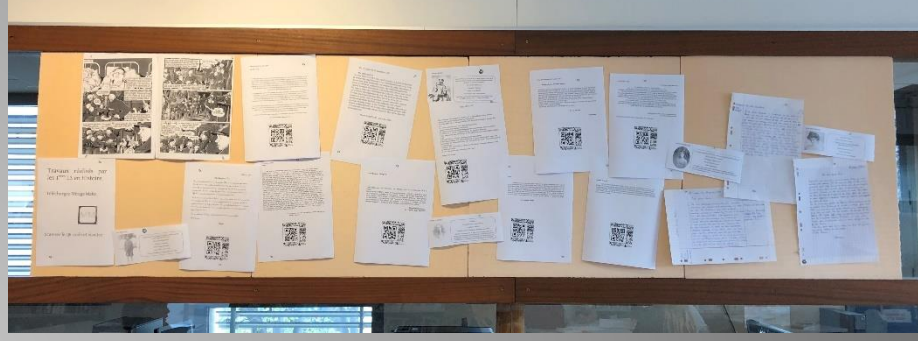

*Exposition des lettres de poilus au CDI*

Léon Blum

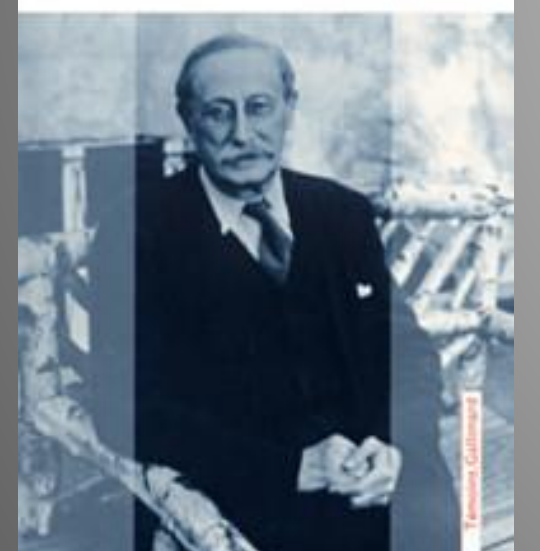

 **Les compétences développées ont alors été réutilisées afin de réécrire des lettres de Léon Blum durant sa captivité. Les élèves se sont appuyés pour la mise en forme du livre d'Ilan Greilsammer,** *Lettres de Buchenwald.* **Sept élèves divisés en trois groupes ont rédigé trois lettres de Léon Blum : la première destinée à Robert son fils, la deuxième adressé à sa femme dans laquelle il évoque ses conditions de détention et la dernière envoyée à sa belle-fille Renée sujet au récit de l'arrestation de son compagnon d'infortune, l'homme politique Georges Mandel.**

## **Salle 3 - Planche de Bande-dessinée**

- **Création d'une planche de bande-dessinée sur les conditions de détention de Léon Blum. Détention en tant qu'otage politique à Buchenwald hors du camp dans une cabane au milieu de la foret. Privé de** toute liberté sous surveillance permanente, sa vie en tant que captif fut tout de même différente de celle **des prisonniers du centre de concentration. Il partagea cette période avec Georges Mandel, sa femme Janot put le rejoindre et il l'épousa à Buchenwald.**
- **Un groupe de trois personnes a travaillé sur cette salle, une dessinatrice et deux scénaristes.**

# **Salle 5 - Analyse de la stèle Léon Blum de Narbonne**

- **Un groupe de quatre personnes a analysé cette stèle qui se trouve dans le jardin du Palais du Travail. Ce travail a nécessité un déplacement sur le terrain.**
- **Une recherche sur l'artiste, le contexte de création de l'œuvre, sur l'épigraphie du monument a été menée.**
- **Tous ces éléments furent insérés dans une présentation interactive**

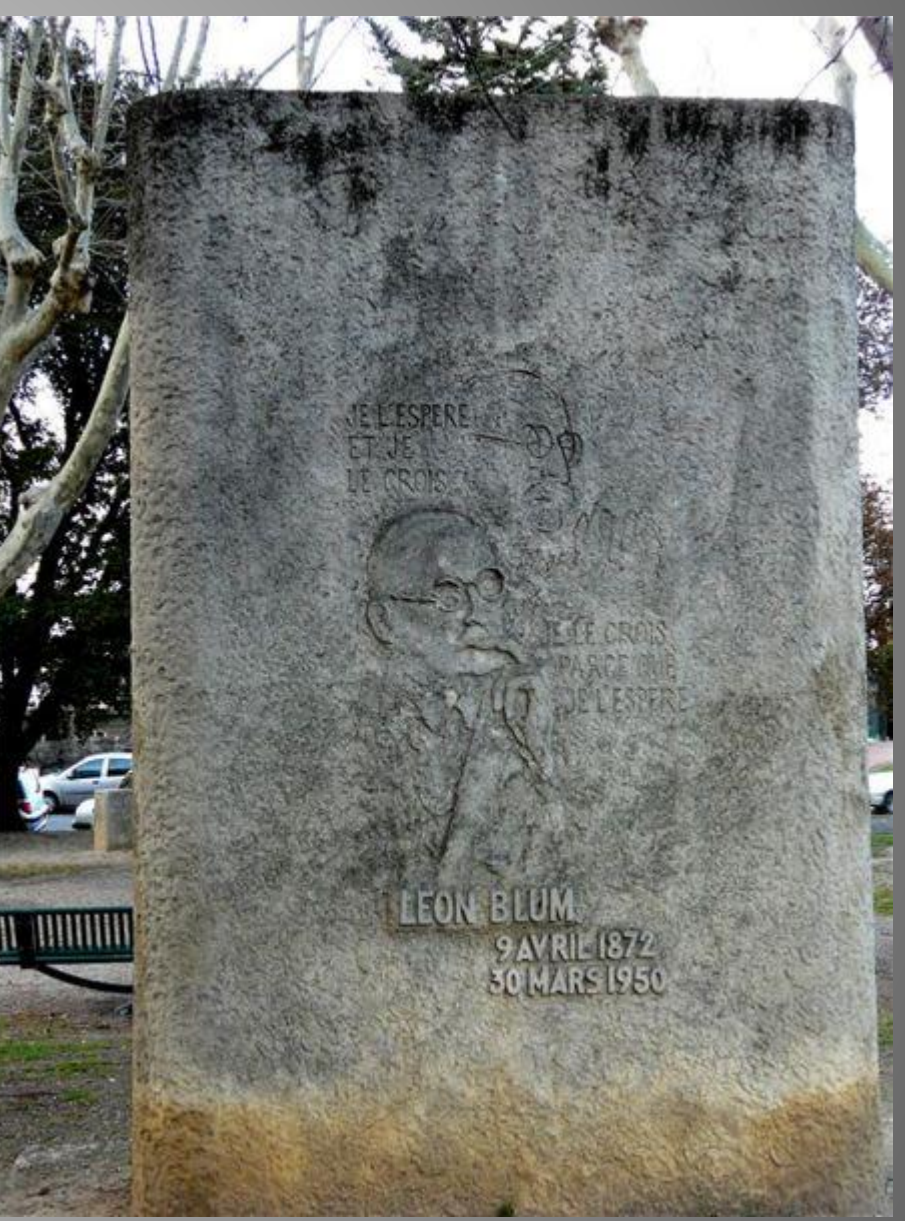

## **Salle 6 - Mémorial Pierre Brossolette à Narbonne-Plage**

- **Au vu des difficultés de logistique et par manque de temps un déplacement sur le terrain n'a pu être envisagé. La stèle se trouve dans la station balnéaire de Narbonne-Plage.**
- **Recherche biographique sur Pierre Brossolette, sur l'événement propice à l'édification du monument. En outre la dimension civique a été mise en valeur avec la « panthéonisation » récente de Brossolette.**
- **Une étude sur l'artiste, le contexte de création de l'œuvre, sur la symbolique du monument a été effectuée.**
- **Tous ces éléments furent intégrés dans une présentation interactive afin de respecter la symbolique de la stèle Léon Blum.**

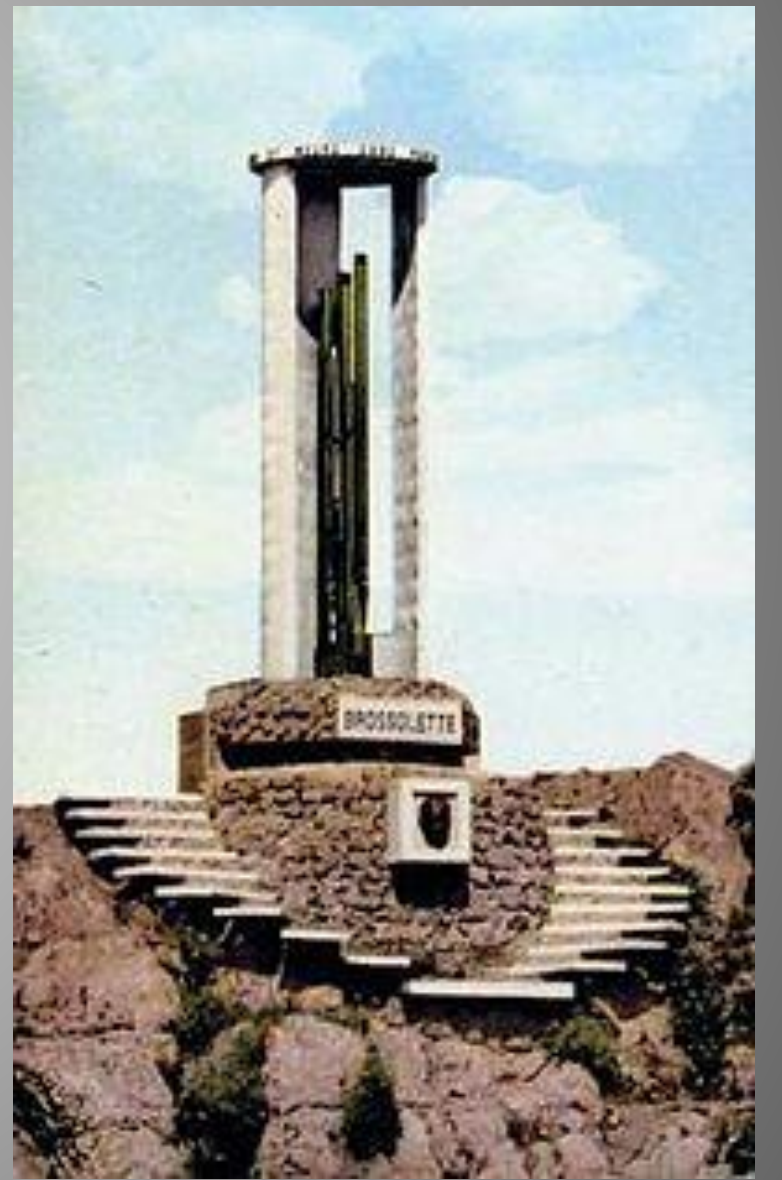

## **Salle 7 - Une de Journal sur la répression des résistants narbonnais**

- **Un groupe de quatre élèves a collaboré à cette salle**
- **Au préalable le vocabulaire médiatique propre à la composition d'une Une de journal a été défini : oreille, bandeau, ventre…**
- **Un travail similaire a été effectué sur la composition d'un article : chapeau, chute, titre**
- **Les élèves ont pu alors observer qu'il y'avait une hiérarchisation de l'information et un angle journalistique**
- **Le choix s'est orienté sur deux résistants déportés de Narbonne à savoir le Docteur Lacroix et Elie Sermet**
- **Les élèves se sont appuyés sur l'ouvrage** *La résistance Audoise* **de Lucien Maury.**
- **Avec l'application ma-une.fr, proposée par le groupe** *La Dépêche du Midi***, les élèves ont créé la Une d'un Midi Libre.** *Elie Sermet*

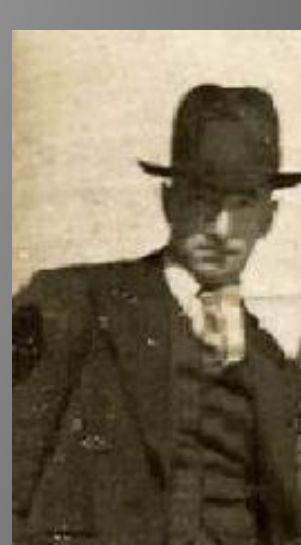

## **Salle 8 - Réalisation de cartes interactives**

- **Trois élèves se sont penchés sur la réalisation de cette salle, chacun proposant une carte.**
- **Trois cartes ont été matérialisées : Justes parmi les nations audoises Les familles juives audoises déportées Déportés et prisonniers audois**
- **Appui sur le site Ajpn.org (Anonymes, Justes et persécutés durant la période nazie) avec prélèvement d'information dans les notices biographiques.**
- **Mise en interactivité des cartes avec des étiquettes (même ergonomie que pour les monuments).**

## **Salle 9 - Documents d'Archives**

**Trois documents d'archives du fond des Archives du département de l'Aude ont été étudiés à savoir :**

**Attestation de décès d'un déporté politique en Allemagne (Elie Sermet) Lettre de la sous-préfecture de Narbonne (Jean Bes) Fiche d'interné et de déporté politique (Paul Alric)**

- **Ils ont été analysés sous leurs formes numérisées à partir d'un questionnaire, les réponses des élèves servant de grille de compréhension du document.**
- > La lettre de la sous-préfecture de Narbonne retrace le parcours de Jean Bes en tant que prisonnier, une **carte interactive de ses différentes étapes de déportation a été tracée. Pour une harmonisation de l'exposition, l'ergonomie fut conservée via des étiquettes interactives.**

# **Salle 10 - Témoignage des élèves**

- **Cette salle fut réfléchie afin de mettre en avant les apports individuels du projet dans la dimension historique, humaine et civique.**
- > Un groupe de quatre élèves fut constitué pour être les interviewers, carte blanche leur fut laissée afin de **construire le questionnaire.**
- > Des élèves collaborant sur d'autres salles se sont portés volontaires pour être interviewés, ils ont eu accès **aux questions en amont et ont pu préparer leurs réponses.**
- $\triangleright$  Les enregistrements se sont réalisés dans la salle web-radio du Cdi avec le logiciel (Audacity). Ils ont ensuite été convertis en QR-code et une version écrite a été conçue afin de pallier à des difficultés de lecture **technologique.**
- $\triangleright$  Il était important à notre sens de mettre en avant les apports de ce projet à travers les connaissances **historiques transmises, la dimension collective, morale et civique.**

## **Salle 11 - Sources utilisées**